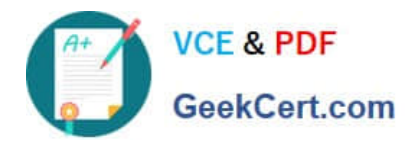

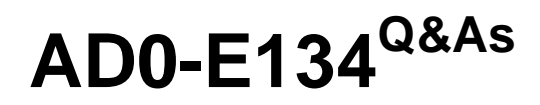

Adobe Experience Manager Developer Exam

# **Pass Adobe AD0-E134 Exam with 100% Guarantee**

Free Download Real Questions & Answers **PDF** and **VCE** file from:

**https://www.geekcert.com/ad0-e134.html**

100% Passing Guarantee 100% Money Back Assurance

Following Questions and Answers are all new published by Adobe Official Exam Center

**C** Instant Download After Purchase

**83 100% Money Back Guarantee** 

- 365 Days Free Update
- 800,000+ Satisfied Customers

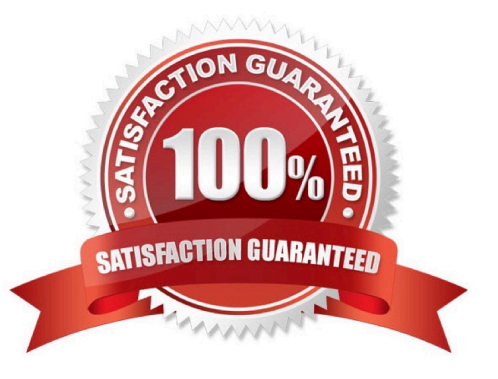

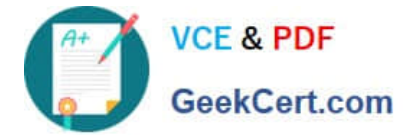

## **QUESTION 1**

Which configuration must be applied to enable re-fetching of cached items based on Cache Headers sent by AEM?

- A. /autolnvalidate true
- B. /autolnvalidate "1"
- C. /enableTTLtrue
- D. /enableTTL "1"
- Correct Answer: D

Explanation: The /enableTTL "1" configuration must be applied to enable re-fetching of cached items based on Cache Headers sent by AEM. This configuration enables the Time To Live (TTL) feature of dispatcher, which allows dispatcher to check the Cache-Control and Expires headers of the cached files and re-fetch them from AEM if they are expired. References:https://experienceleague.adobe.com/docs/experience-manager- dispatcher/using/configuring/pageinvalidation.html?lang=en#time-based-cache- invalidation

### **QUESTION 2**

The following anchor tag is not resolving:

#### [{item.name}](item.path)

Upon further inspection the developer notices that the link has no .html appended to the end of the URL

What could be a potential fix for the issue?

```
\circ A.
\alpha href="item.path@extension ='html'" > {item.name}</a>
```
 $^{\circledcirc}$  в.  $\leq$  a href=" $item.path@context="unsafe, fragment="item.name" >$ {item.name}</a>

```
^\circledcirc <a href="item.path@append = 'html'' >{item.name}</a>
```

```
^{\circledcirc} D. <a href="item.path@context =' html'" >{item.name}</a>
```
- A. Option A
- B. Option B
- C. Option C
- D. Option D

Correct Answer: B

Explanation: Option B is a potential fix for the issue. Option B uses the data-sly-attribute block statement to add the href attribute to the anchor tag. The data-sly-attribute statement uses an expression to append ".html" to the item.path value.

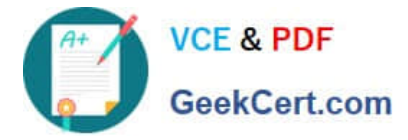

This way, the link will have the correct extension and will resolve to the corresponding page.

References:https://experienceleague.adobe.com/docs/experience-manager-htl/using- htl/htl-blockstatements.html?lang=en#data-sly-attribute

#### **QUESTION 3**

An AEM development team is working on a new multi-country application using AEM as a Cloud Service. A developer has been assigned the task for building the integration with a third-party web service. A secret key is needed to connect

with this web service. The website creators will provide this key. The key is different for each type of environment (dev, stage and production)

What is the recommended way to make the secret key available in the AEM application?

- A. Use a context aware configuration
- B. Read the key value from a property file stored in the code base
- C. Use an environment variable which is then consumed by an OSGi configuration
- D. Read the key value from OSGi configuration stored in run nNdes
- Correct Answer: C

Explanation: The recommended way to make the secret key available in the AEM application is to use an environment variable which is then consumed by an OSGi configuration. This way, the secret key is not stored in the code base or in the repository, but rather in a secure and encrypted way in the Cloud Manager environment variables. The OSGi configuration can use a placeholder to reference the environment variable and inject its value at runtime. References: https://experienceleague.adobe.com/docs/experience- manager-cloud-service/implementing/deploying/configuringosgi.html?lang=en#environment-variableshttps://experienceleague.adobe.com/docs/experience-manager-cloud

service/implementing/deploying/environment-variables.html?lang=en

#### **QUESTION 4**

What two types of testing are available OOB in AEM Cloud Manager Pipeline? (Select Two.)

- A. Code Quality testing
- B. Performance testing
- C. Ul testing
- D. Penetration testing
- E. Integration testing
- Correct Answer: AC

Explanation: Code Quality testing and UI testing are two types of testing that are available OOB in AEM Cloud Manager Pipeline. Code Quality testing checks the code quality of the project using SonarQubeand reports any issues or

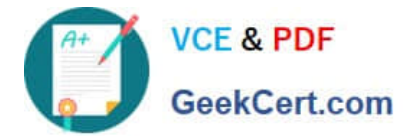

vulnerabilities. UI testing checks the functionality and usability of the project using Selenium WebDriver and reports any errors or failures.

References: https://experienceleague.adobe.com/docs/experience-manager- cloud-service/implementing/testing/testingoverview.html?lang=en#testing-types https://experienceleague.adobe.com/docs/experience-manager-cloud- service/

implementing/testing/code-quality-testing.html?lang=enhttps://experienceleague.adobe.com/docs/experience-managercloud- service/implementing/testing/ui-testing.html?lang=en

#### **QUESTION 5**

A customer who is running an AEM application on premise reports that the application is slowing down over time and even crashes The issues seem to start occurring after a new production deployment. The AEM developer knows that the described symptoms could be caused by a memory leak.

Which two steps should be taken after confirming the problem is related to a memory issue? (Choose two.)

- A. Open the error log and look for messages with \\'OutOfMemoryError\\'
- B. Create a heap dump for analysis
- C. Analyze the request log and make sure the number of requests are below the expected threshold
- D. Increase the cache ratio of the application
- E. Create a thread dump for analysis

Correct Answer: BE

Explanation: Creating a heap dump and a thread dump are two steps that should be taken after confirming the problem is related to a memory issue. A heap dump is a snapshot of the memory usage of the Java Virtual Machine (JVM) at a given point in time. A heap dump can be used to identify memory leaks, memory consumption patterns, and objects that occupy large amounts of memory. A thread dump is a snapshot of the state of all threads that are part of the JVM process. A thread dump can be used to identify deadlocks, blocked threads, and CPU-intensive threads. References: https://experienceleague.adobe.com/docs/experience-manager- 65/deploying/configuring/memoryanalysis.html?lang=enhttps://experienceleague.adobe.com/docs/experience-manager- 65/deploying/configuring/threaddumpanalysis.html?lang=en

[Latest AD0-E134 Dumps](https://www.geekcert.com/ad0-e134.html) [AD0-E134 PDF Dumps](https://www.geekcert.com/ad0-e134.html) [AD0-E134 VCE Dumps](https://www.geekcert.com/ad0-e134.html)